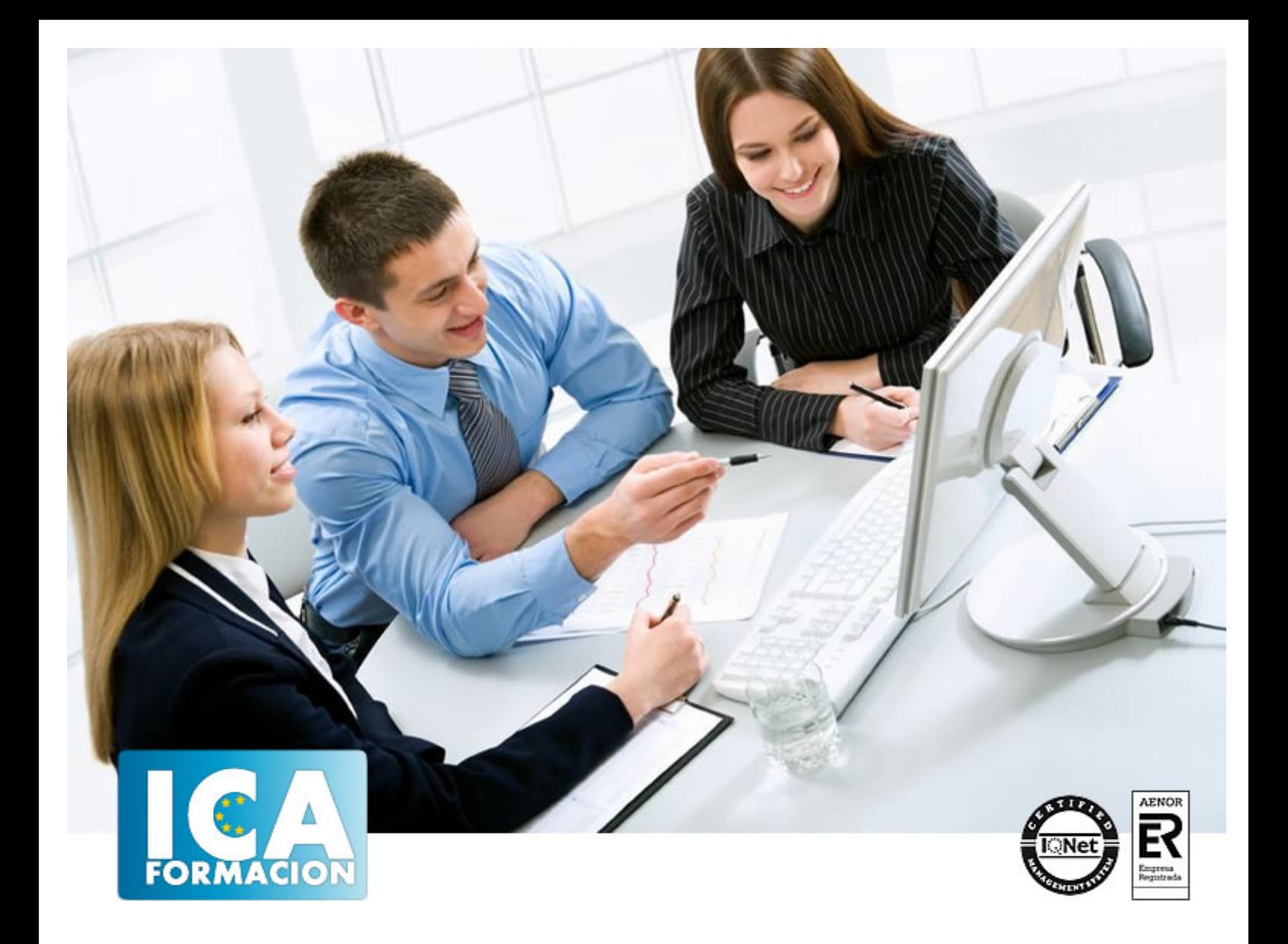

# **Diseño Asistido por Ordenador Autocad 2006**

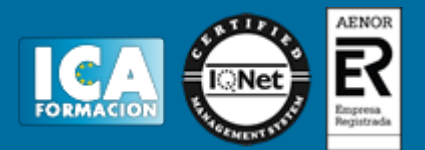

## **Diseño Asistido por Ordenador Autocad 2006**

**Duración:** 60 horas

**Precio:** 420 euros.

**Modalidad:** e-learning

#### **Objetivos:**

El objetivo del presente curso es capacitar al alumno para el diseño de proyectos en 2 y 3 dimensiones, usando, la aplicación más extendida en dicho sector: Autocad. El alumno conocerá los distintos modos para introducir comandos y los métodos de creación de objetos, sabrá cuales son los métodos existentes para crear, insertar y guardar objetos en forma de bloques. También utilizará la tecnología OLE para compartir información entre aplicaciones e Internet, así como el uso de las herramientas existentes para insertar, editar y corregir texto en un dibujo. Resulta muy útil aprender el uso de los comandos de acotación y conocer los distintos tipos de sistemas de coordenadas, así como las herramientas para crear y modificar superficies y sólidos para su representación en planos arquitectónicos. Nos proponemos que el alumno adquiera los conceptos básicos del sistema tridimensional para poder generar escenas realistas en 3D mediante ordenador, aplicando efectos especiales como texturas e iluminación. Por otro lado, sabrá personalizar el entorno de trabajo y conocerá eficientemente los distintos métodos para programar en Autocad.

#### **Metodología:**

El Curso será desarrollado con una metodología a Distancia/on line. El sistema de enseñanza a distancia está organizado de tal forma que el alumno pueda compatibilizar el estudio con sus ocupaciones laborales o profesionales, también se realiza en esta modalidad para permitir el acceso al curso a aquellos alumnos que viven en zonas rurales lejos de los lugares habituales donde suelen realizarse los cursos y que tienen interés en continuar formándose. En este sistema de enseñanza el alumno tiene que seguir un aprendizaje sistemático y un ritmo de estudio, adaptado a sus circunstancias personales de tiempo

El alumno dispondrá de un extenso material sobre los aspectos teóricos del Curso que deberá estudiar para la realización de pruebas objetivas tipo test. Para el aprobado se exigirá un mínimo de 75% del total de las respuestas acertadas.

El Alumno tendrá siempre que quiera a su disposición la atención de los profesionales tutores del curso. Así como consultas telefónicas y a través de la plataforma de teleformación si el curso es on line. Entre el material entregado en este curso se adjunta un documento llamado Guía del Alumno dónde aparece un horario de tutorías telefónicas y una dirección de e-mail dónde podrá enviar sus consultas, dudas y ejercicios El alumno cuenta con un período máximo de tiempo para la finalización del curso, que dependerá del tipo de curso elegido y de las horas del mismo.

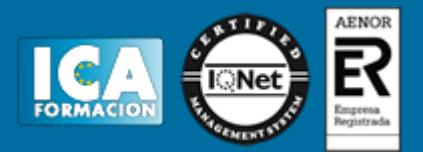

#### **Profesorado:**

Nuestro Centro fundado en 1996 dispone de 1000 m2 dedicados a formación y de 7 campus virtuales.

Tenemos una extensa plantilla de profesores especializados en las diferentes áreas formativas con amplia experiencia docentes: Médicos, Diplomados/as en enfermería, Licenciados/as en psicología, Licencidos/as en odontología, Licenciados/as en Veterinaria, Especialistas en Administración de empresas, Economistas, Ingenieros en informática, Educadodores/as sociales etc…

El alumno podrá contactar con los profesores y formular todo tipo de dudas y consultas de las siguientes formas:

-Por el aula virtual, si su curso es on line -Por e-mail -Por teléfono

#### **Medios y materiales docentes**

-Temario desarrollado.

-Pruebas objetivas de autoevaluación y evaluación.

-Consultas y Tutorías personalizadas a través de teléfono, correo, fax, Internet y de la Plataforma propia de Teleformación de la que dispone el Centro.

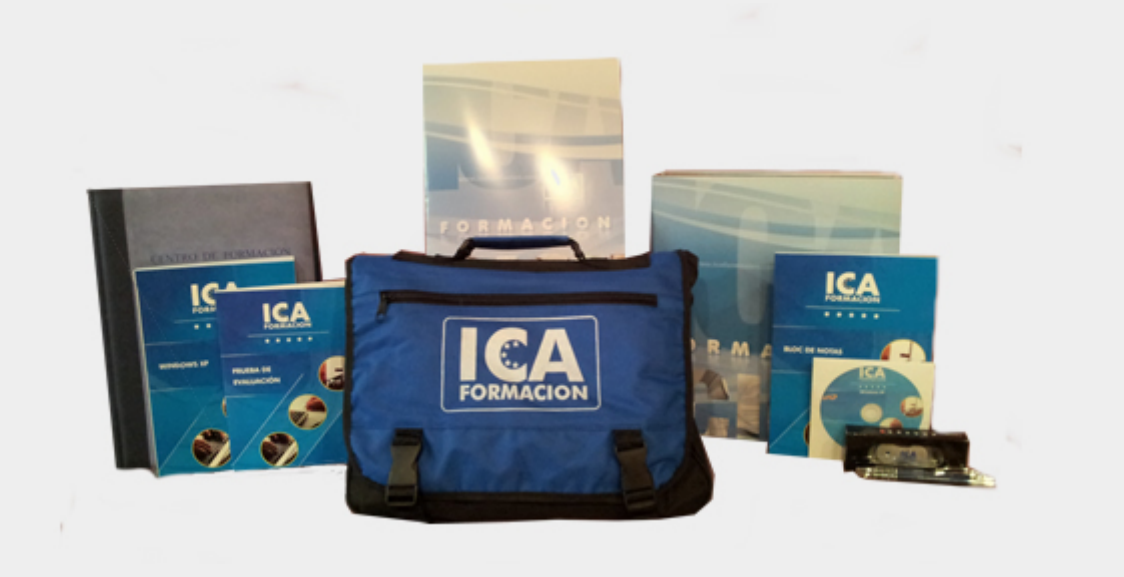

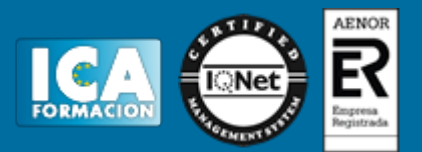

### **Titulación:**

Una vez finalizado el curso, el alumno recibirá por correo o mensajería la titulación que acredita el haber superado con éxito todas las pruebas de conocimientos propuestas en el mismo.

# **Programa del curso:**

Tema 1. Introducción Tema 2. El Entorno de Trabajo Tema 3. Buscar Información Tema 4. Archivos de Autocad Tema 5. Los Sistemas de Coordenadas 2D Tema 6. Ayudas al Dibujo en 2D Tema 7. Entidades en 2D (I) Tema 8. Capas Tema 9. Edición de Objetos (I) Tema 10. Edición de Objetos (II) Tema 11. Entidades en 2D (II) Tema 12. Edición de Objetos (III) Tema 13. Bloques Tema 14. Objetos Tema 15. Texto en los Dibujos Tema 16. Consultas Tema 17. Acotación Tema 18. El Sistema Tridimensional Tema 19. Vistas Tema 20. Ventanas Tema 21. Los Sistemas de Coordenadas 3D Tema 22. Superficies 3D Tema 23. Sólidos Tema 24. Modificaciones de Sólidos Tema 25. Modificación Avanzada de Sólidos Tema 26. Introducción al Modelado Tema 27. Render Tema 28. Iluminación Tema 29. Texturas Tema 30. Efectos y Escenas Tema 31. Los Espacios y la Ficha Presentación Tema 32. Imprimir

Tema 33. Personalizar Autocad

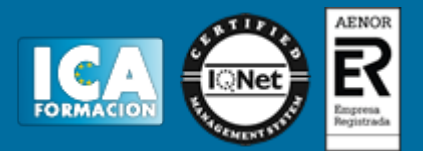

Tema 34. Programar en Autocad Tema 35. Internet en Autocad